## Quelltext-Organisation

1/3

Einlesen von Dateien an der Stelle des Auftretens:

\input{dateiname}

Ebenso; Ausgabe beginnt auf neuer Seite:\include{dateiname}

Auswahl der mit \include zu verarbeitenden Dateien: \includeonly{dateiname,...}

## Einstellen der Standardschrift

Serifenschrift: \rmdefault Serifenlose Schrift: \sfdefaultSchreibmaschinenschr.: \ttdefault

Zum Beispiel:\renewcommand{\rmdefault}{ptm} \renewcommand{\sfdefault}{ptm}\renewcommand{\ttdefault}{cmtt}

## **Schriften**

2/3

 $\operatorname{\mathsf{Bspw.}}\backslash\operatorname{\mathsf{usepackage}}\{\mathtt{times}\}$ 

ABCDE abcde 12345 ff fl ffi »abc«

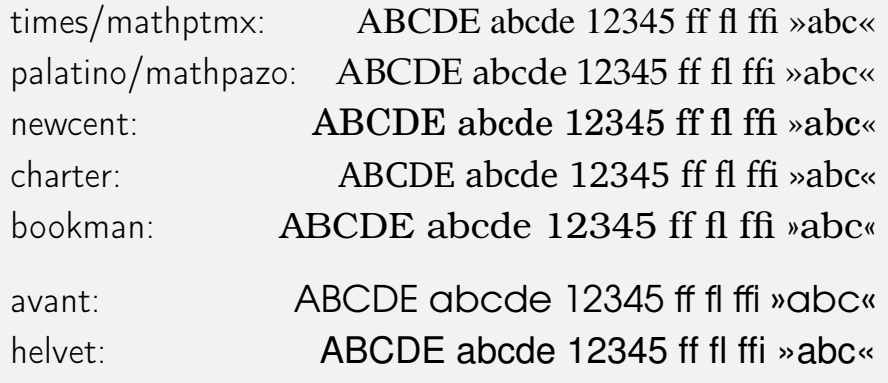